Teknisk beskrivning 2023-11-01

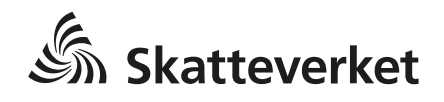

# <span id="page-0-0"></span>1 Innehållsförteckning

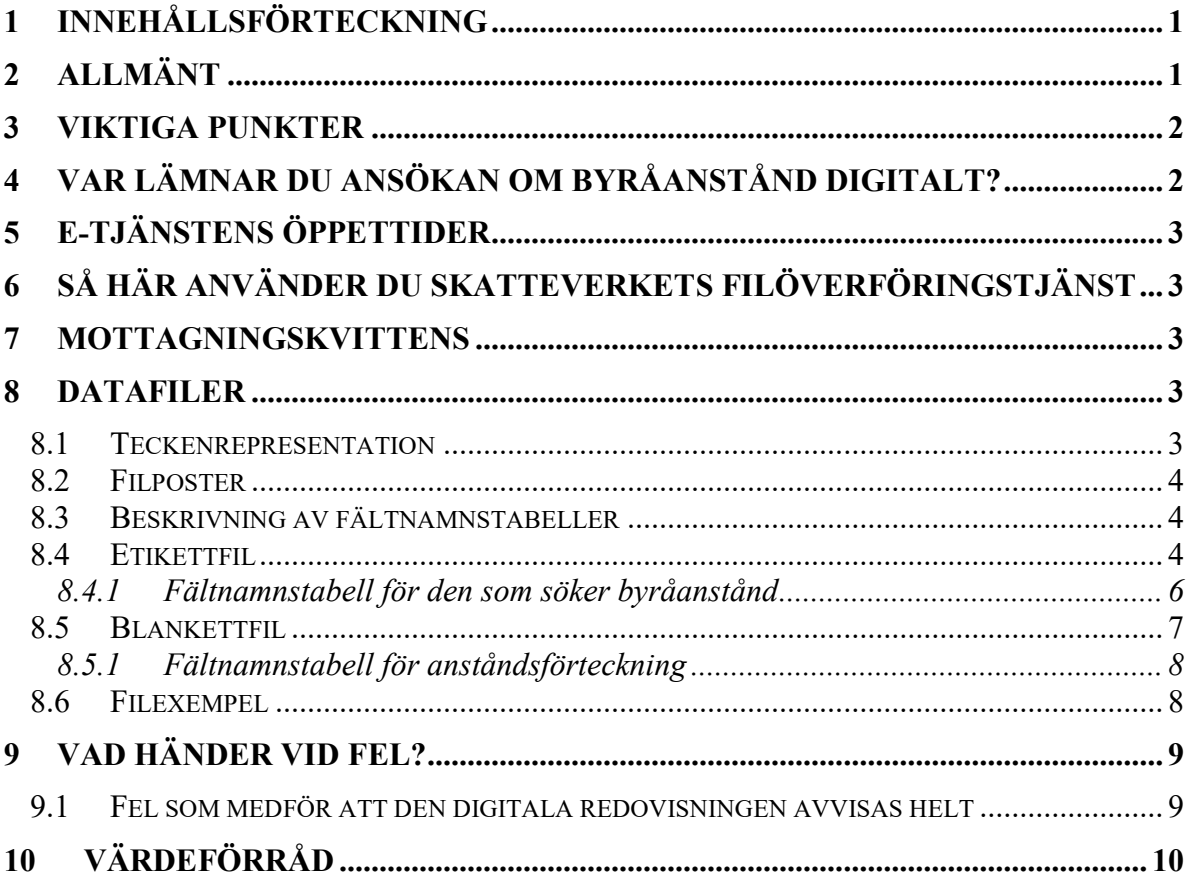

# <span id="page-0-1"></span>2 Allmänt

Den här informationen beskriver hur du ansöker om byråanstånd digitalt.

Din ansökan om byråanstånd ska ha inkommit till skatteverket före den tidpunkt då deklarationen ska lämnas in. En ansökan som inkommer för sent kan i vissa fall godtas om det finns giltigt skäl. Efter den 2 maj ska endast kompletteringar göras.

Skatteverket skickar inte ut ett separat anståndsbeslut, utan kvittensen från filöverföringen är en bekräftelse på att anstånden godkänts.

## <span id="page-1-0"></span>**3 Viktiga punkter**

Ange personnummer/dödsbonummer/samordningsnummer för den som byråanståndet gäller med inledande sekelsiffra; 20 för personer födda på 2000-talet och 19 för personer födda på 1900-talet, 161 för dödsbonummer, eller 163 för gemensamma distriktet. Ange inget -/+-tecken. Vänligen var observant på sekelsiffran. Varje år får Skatteverket många identiteter med sekel = 20 när korrekt värde ska vara 19. Detta orsakar förväxlingar och felaktigheter.

### **Exempel:**

- o Personnumret 110502-2386 skrivs som 201105022386
- o Personnumret 110502+2386 skrivs som 191105022386
- o Personnumret 960910-1416 skrivs som 199609101416
- o Samordningsnummer 970870-1413 född under 1900-talet skrivs som 199708701413
- o Dödsbonummer 178099-0014 skrivs som 161780990014
- o GD-nummer 302900-0027 skrivs som 163029000027.
- \* Du kan endast ansöka om byråanstånd för fysiska personer och dödsbon.
- \* Posten #PRODUKT ska innehålla värdet **ANST.**
- \* Posten #BLANKETT ska innehålla värdet **ANST Exempel**: #BLANKETT ANST.
- \* Posten #UPPGIFT 1 ska innehålla värdet **143**. **Exempel**: #UPPGIFT 1 143.

## <span id="page-1-1"></span>**4 Var lämnar du ansökan om byråanstånd digitalt?**

E-tjänsten du använder för att lämna ansökan om byråanstånd heter **Filöverföring**.

Den finns på Skatteverkets webbplats, [www.skatteverket.se/filoverforing.](https://www.skatteverket.se/filoverforing)

# <span id="page-2-0"></span>**5 E-tjänstens öppettider**

- \* Digital ansökan om byråanstånd öppnar för test den 14 december 2023
- \* Digital ansökan om byråanstånd öppnar för produktion den 8 januari 2024
- \* Digital ansökan om byråanstånd är öppen till och med den 14 juni 2024.

# <span id="page-2-1"></span>**6 Så här använder du Skatteverkets filöverföringstjänst**

Uppgifter om dig som genomför filöverföringen, det vill säga medielämnaren, redovisar du i filen **info.anst**. Alla byråanstånd och uppgifter om byrån som söker byråanstånd redovisar du i en fil som heter **blanketter.anst.** Den sammanslagna storleken av dessa två filer får inte överstiga 5,0 MB.

Inloggning till e-tjänsten kan ske med e-legitimation.

Innan överföring sker kontrolleras att filerna följer Skatteverkets regler för filöverföring.

I e-tjänsten finns en testfunktion som enbart används för att verifiera att framställda filer följer Skatteverkets regler för filöverföring, inget krav på inloggning finns i testfunktionen. Inga filer skickas till Skatteverket. Testfunktionen finns på samma sida som e-tjänsten Filöverföring, [www.skatteverket.se/filoverforing.](https://www.skatteverket.se/filoverforing)

I testfunktionen görs inga kontroller mot Skatteverkets databas.

# <span id="page-2-2"></span>**7 Mottagningskvittens**

Skatteverket bekräftar att vi har mottagit korrekta filer**,** genom att skapa en mottagningskvittens i filöverföringstjänsten. På mottagningskvittensen kan du se alla blanketter du lämnat digitalt.

Mottagningskvittensen intygar att Skatteverket har tagit emot och kunnat läsa in de uppgifter du lämnat.

Finns felaktigheter i överförda filer**,** ser du dessa på mottagningskvittensen. I de fallen har ingen blankett lagrats i Skatteverkets databas.

Mottagningskvittensen innehåller också uppgifter om inlämningsdatum m.m., uppgifter som tidigare lämnats på beslutsblanketten. Mottagningskvittensen går att skriva ut eller spara lokalt.

# <span id="page-2-3"></span>**8 Datafiler**

## <span id="page-2-4"></span>**8.1 Teckenrepresentation**

Enligt ISO 8859-1.

## <span id="page-3-0"></span>**8.2 Filposter**

Filerna består av ett antal poster som inleds med tecknet # åtföljt av ett fältnamn. Efter fältnamnet kommer de värden du ska redovisa i posten, åtskilda av ett <WS> (White Space, det vill säga blanktecken eller TAB-tecken). Posten avslutas med ett <LF> eller <CR><LF> (CR = Carriage Return och LF = Line Feed). Till exempel #SKAPAD<WS>20180311<WS>174557<LF>.

Observera att #-tecknet inte får användas i datatypen "Sträng".

En post som lämnas måste innehålla värde/värden. Finns inga värden att redovisa ska posten inte lämnas.

Av fältnamnstabellen framgår vilka värden som är tillåtna för respektive uppgift.

### <span id="page-3-1"></span>**8.3 Beskrivning av fältnamnstabeller**

Till varje fil finns en fältnamnstabell som beskriver vilka fält som kan lämnas i filposter, vilka värden som tillåts, om uppgiften är obligatorisk samt eventuellt andra regler för uppgiften. Följande kolumner förekommer:

- Attribut: Beskriver vad uppgiften avser. För uppgift från blankett anges i regel samma text som på blanketten, i vissa fall endast inledningen. Vid avkortade beskrivningar (de avslutas med ...) och även i andra fall, är det beskrivningen på blanketten som gäller.
- Fältnamn: Här anges fältnamn
- Datatyp: Anger på vilket sätt värdet får anges. Se avsnitt [10](#page-9-0)
- Obl. Är uppgiften är obligatorisk anges "J", annars "N".

Regel: Här anges andra regler än ovan.

#### <span id="page-3-2"></span>**8.4 Etikettfil**

Filen heter **info.anst** och innehåller uppgifter om medielämnaren samt i förekommande fall tidsangivelser m.m.

Saknas filen eller om obligatoriska poster saknas, avvisas samtliga uppgifter. Detta gäller också om posterna inte kommer i fastställd ordning (se nedan).

Vilka poster som är obligatoriska finns specificerat i tabellen i [8.4.1.](#page-5-0)

Post Innehåll

#DATABESKRIVNING\_START

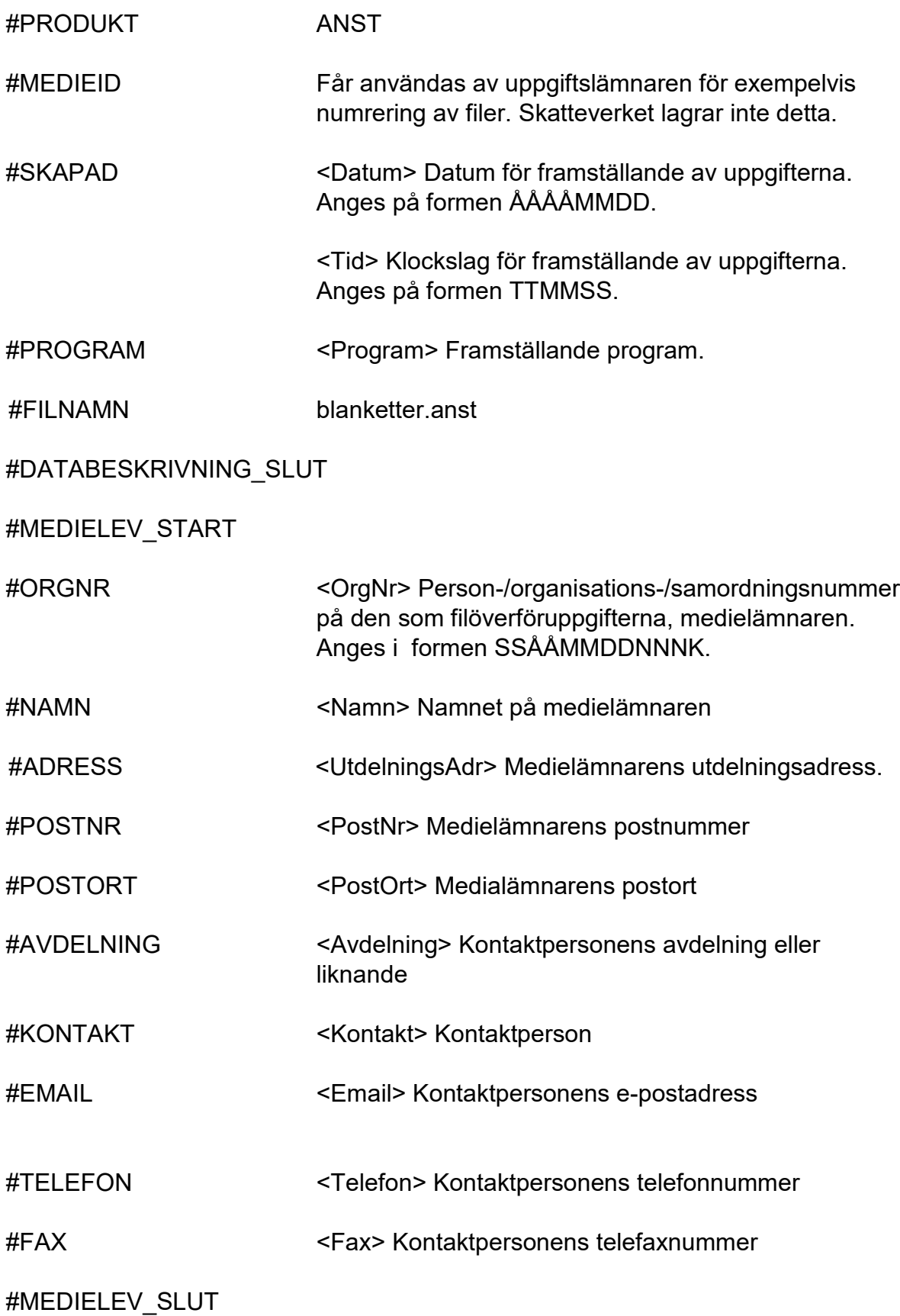

Posterna i INFO.ANST ska förekomma i följande ordning:

- 1. #DATABESKRIVNING\_START
- 2. #PRODUKT ANST
- 3. #MEDIEID
- 4. #SKAPAD
- 5. #PROGRAM
- 6. #FILNAMN (en post)
- 7. #DATABESKRIVNING\_SLUT
- 8. #MEDIELEV\_START
- 9. #ORGNR
- 10. #NAMN
- 11. #ADRESS
- 12. #POSTNR
- 13. #POSTORT
- 14. #AVDELNING
- 15. #KONTAKT
- 16. #EMAIL
- 17. #TELEFON
- 18. #FAX
- 19. #MEDIELEV\_SLUT

#### <span id="page-5-0"></span>**8.4.1 Fältnamnstabell för den som söker byråanstånd**

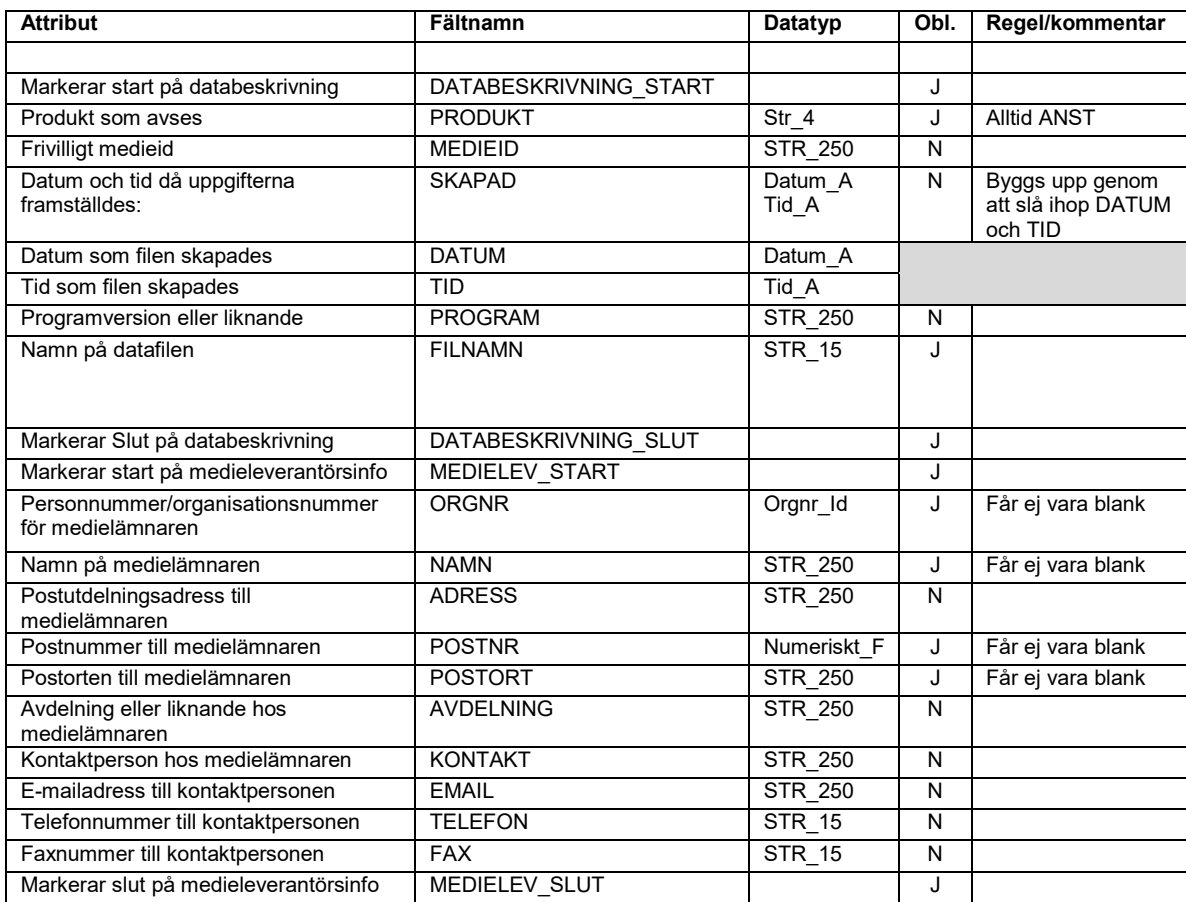

För värdeförråd hänvisas till kapitel [10.](#page-9-0)

#### <span id="page-6-0"></span>**8.5 Blankettfil**

Denna fil heter **blanketter.anst** och innehåller ett antal poster som tillsammans bildar en "blankett". Filen kan innehålla valfritt antal blanketter. Det kan inte förekomma ett samband mellan de olika blanketterna.

Vilka poster som är obligatoriska finns specificerat i tabellen i [8.5.1](#page-7-0)

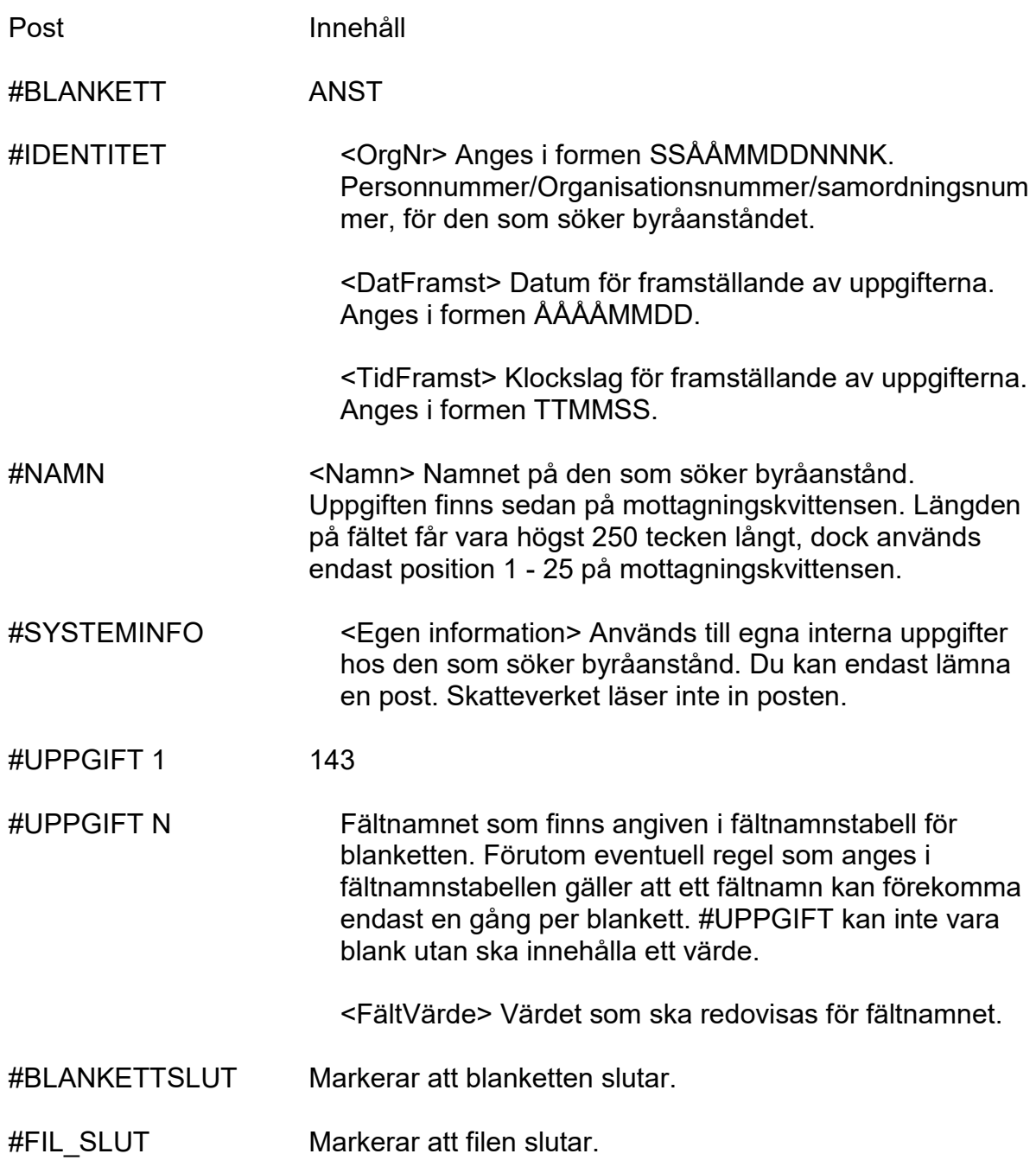

Posterna i en blankett ska förekomma i följande ordning:

- 1. #BLANKETT<br>2. #IDENTITET 2. #IDENTITET
- 3. #NAMN (i förekommande fall)
- 4. #SYSTEMINFO och #UPPGIFT i valfri ordning och antal, dock endast en #SYSTEMINFO
- 5. #BLANKETTSLUT

Filen avslutas med #FIL\_SLUT

#### <span id="page-7-0"></span>**8.5.1 Fältnamnstabell för anståndsförteckning**

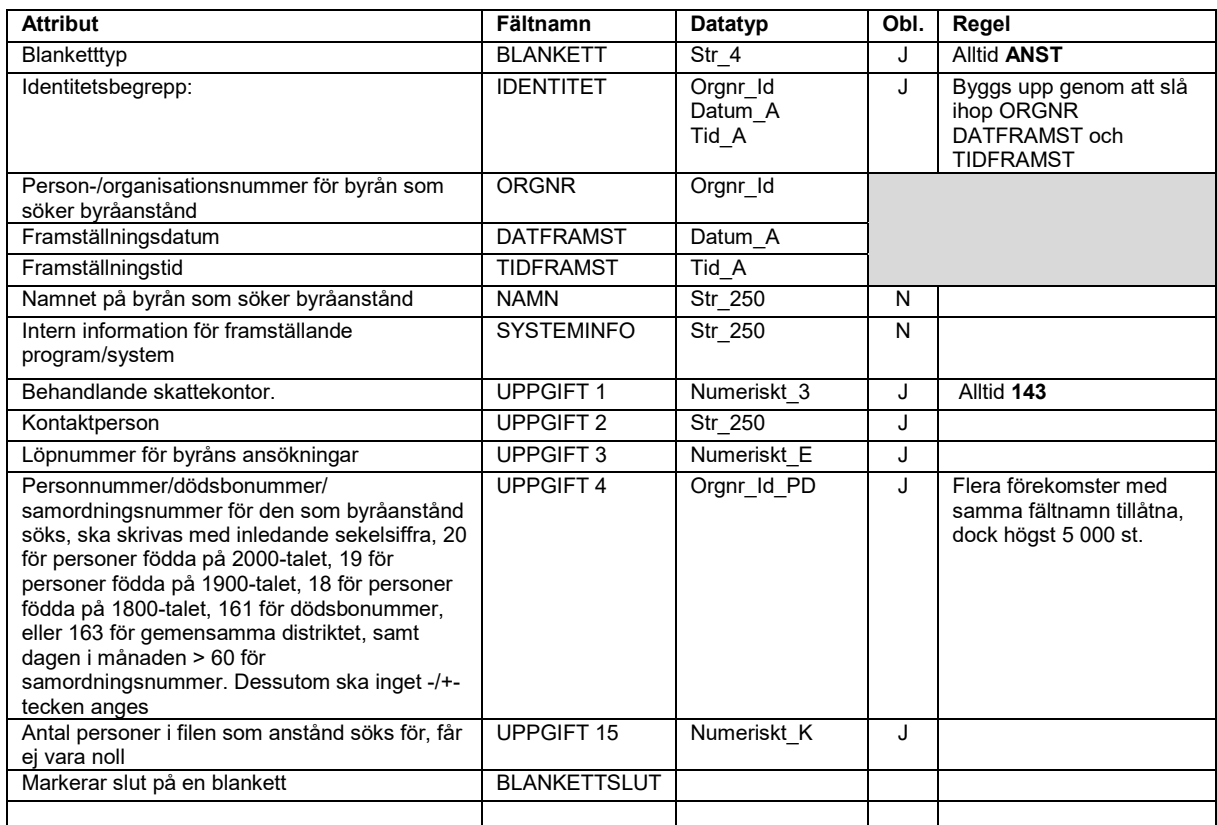

För värdeförråd hänvisas till kapitel [10.](#page-9-0)

#### <span id="page-7-1"></span>**8.6 Filexempel**

Observera att:

- o **#SKAPAD** är en sammanslagning av DATUM och TID.
- o **#IDENTITET** är en sammanslagning av PERSORGNR, DATFRAMST och TIDSFRAMST.
- o **#UPPGIFT 1** är obligatorisk och ska innehålla 143

Anstånd

INFO.ANST ANST-datafil

#DATABESKRIVNING\_START #BLANKETT ANST

Anstånd #MEDIEID DISK\_12 #NAMN Databokföraren #PROGRAM ANSTÖVERFÖRING 1.4 #UPPGIFT 1 143 #FILNAMN blanketter.anst #UPPGIFT 2 KARL KARLSSON #DATABESKRIVNING\_SLUT #UPPGIFT 3 1234 #MEDIELEV\_START #UPPGIFT 4 193510250100 #ORGNR 191111111111 #UPPGIFT 15 2 #ADRESS BOX 159 #BLANKETTSLUT #POSTNR 12345 #FIL\_SLUT #POSTORT SKATTSTAD #AVDELNING Ekonomi #KONTAKT KARL KARLSSON #EMAIL kk@Databokföraren #TELEFON 08-2121212 #FAX 08-1212121 #MEDIELEV\_SLUT

#PRODUKT ANST #IDENTITET 163510250100 20200428 174557 #SKAPAD 20200428 174557 #SYSTEMINFO klarmarkerad 20200426 u. a.

# <span id="page-8-0"></span>**9 Vad händer vid fel?**

Finns felaktigheter i överförda filer ser du dessa på mottagningskvittensen. Mottagningskvittensen innehåller en redovisning över vilka fel som har hittats i de inlämnade uppgifterna.

**Observera** att i detta fall har ingen blankett lagrats i Skatteverkets databas.

#### <span id="page-8-1"></span>**9.1 Fel som medför att den digitala ansökan avvisas helt**

Följande fel innebär att inget tas emot vid filöverföring:

- o Samtliga fel i delen där information om uppgiftslämnaren finns (info.anst)
- o Minst en av de ingående blanketterna har sina poster i fel ordning (Strukturfel)
- o Om ett organisationsnummer (juridisk person, inte dödsbonummer eller GD-nummer) angivits i #UPPGIFT 4
- o Person-/organisationsnummer är fel eller saknas i posten
- o Person-/organisationsnummer för medielämnaren saknas i skatteregistret. Denna blankett ska då lämnas manuellt på upprättad pappersblankett, SKV 2604
- o Person-/organisationsnummer för byrån som söker anstånd saknas i skatteregistret. Denna blankett ska då lämnas manuellt på upprättad pappersblankett, SKV 2604
- o Personnumret för den du sökta anstånd för saknas i skatteregistret. Vet du att personnumret är korrekt kan du lämna dennes ansökan om anstånd manuellt på upprättad pappersblankett, SKV 2604
- o Fältnamnet finns inte definierat för en blankett
- o Uppgift om vilken blankett ansökan avser är fel/saknas (ska vara ANST)
- o Den digitala redovisningen har minst en felaktig blankett, samtliga blanketter i blankettfilen måste vara korrekta
- o #UPPGIFT i en blankett följer inte angivna villkor
- o Framställningsdatum eller klockslag saknas.
- o #UPPGIFT 1 är inte 143.

## <span id="page-9-0"></span>**10 Värdeförråd**

Värdeförråd och regler för info.anst och blanketter.anst

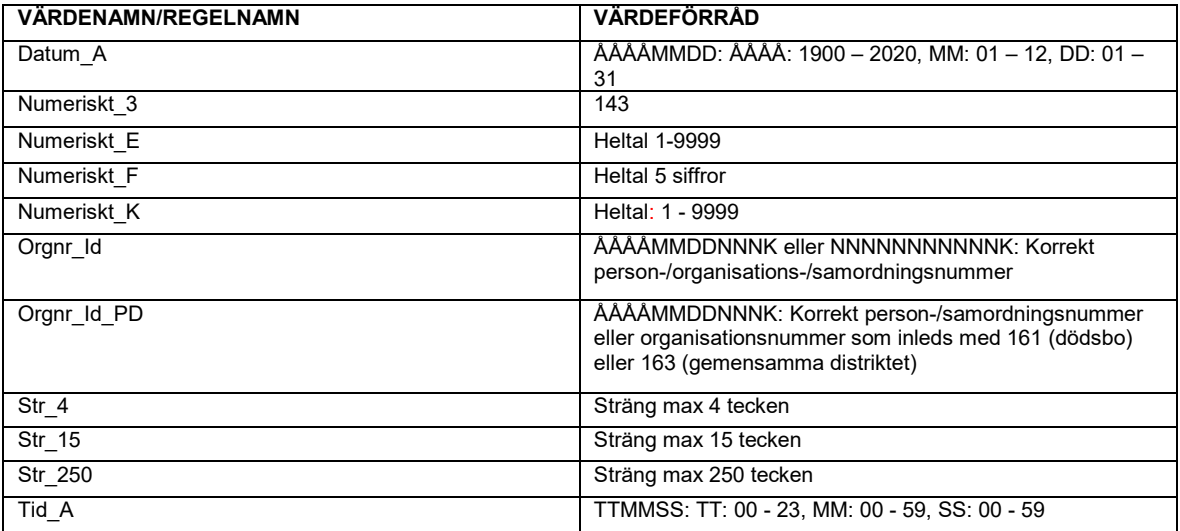

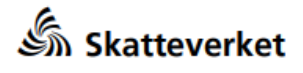

Läs om byråanstånd på www.skatteverket.se Sökandens namn

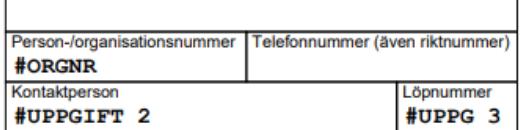

Beslutet önskas sänt till (fylls alltid i)

#### **Ansökan Byråanstånd**

Ansökningsdatum Ansökan avser Deklarationen 2 maj 2024<br>Mervärdesskattedeklara-<br>tionen 13 maj 2024 **#DATFRAMST** 

Skatteverket

#UPPGIFT 1

Deklarationsskyldiga (fysiska personer och dödsbon)

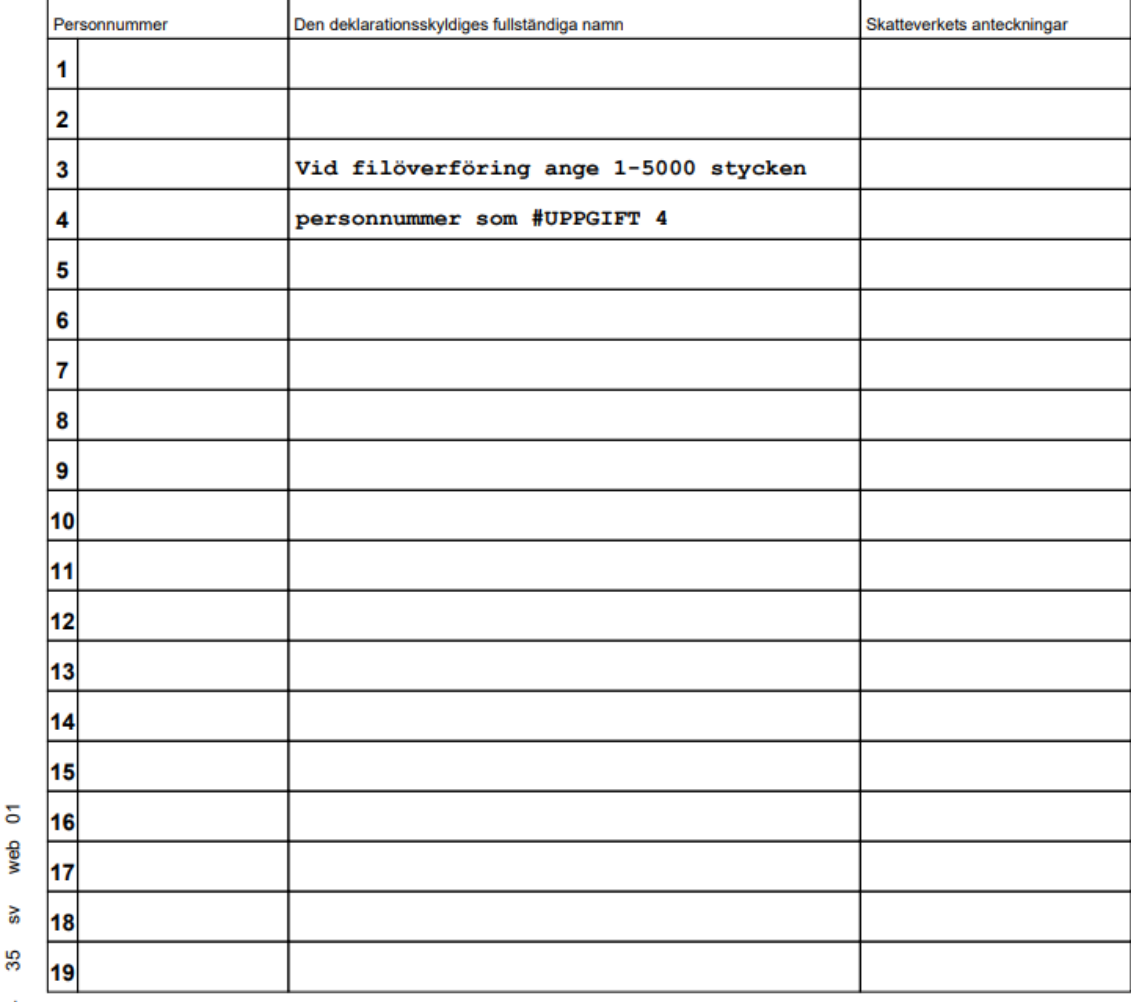

2604 **Underskrift** 

**SKV** 

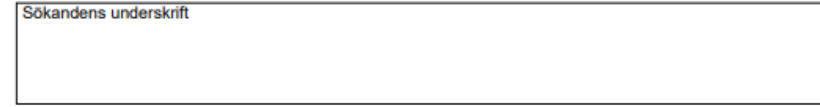